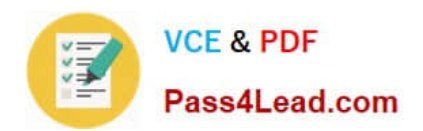

# **C2090-623Q&As**

IBM DB2 11.1 DBA for LUW

### **Pass IBM C2090-623 Exam with 100% Guarantee**

Free Download Real Questions & Answers **PDF** and **VCE** file from:

**https://www.pass4lead.com/c2090-623.html**

100% Passing Guarantee 100% Money Back Assurance

Following Questions and Answers are all new published by IBM Official Exam Center

**C** Instant Download After Purchase

**83 100% Money Back Guarantee** 

- 365 Days Free Update
- 800,000+ Satisfied Customers  $\epsilon$  or

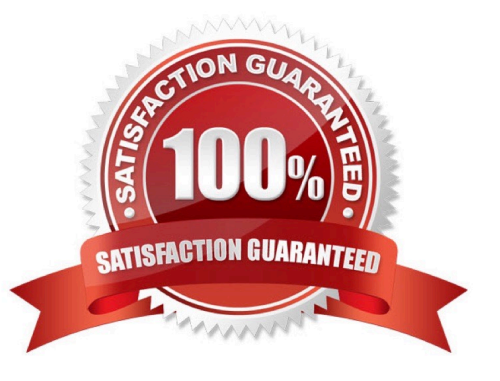

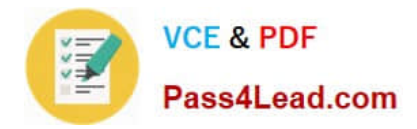

#### **QUESTION 1**

In a multi-server environment, an administrator wants to ensure that items in the Content Manager Cache service are revalidated every thirty seconds. Which option would accomplish this?

- A. Set the memory limit of the Content Manager Cache service to 30000.
- B. Set the DISP.contentManagerCacheService.accountInactivityTimer property to 30000.
- C. Set the DISP.contentManagerCacheService.cacheValidatorTimetoLive property to 30000.
- D. Set the DISP.contentManagerCacheService.cacheValidatorTimetoLinger property to 30000.

Correct Answer: C

ValidatorTimetoLive determines how long data objects remain in the cache. After the Validator timer expires objects are considered Invalid and have to be fetched from Cm again. Value is in ms, and default is 900000.

References: https://www.slideshare.net/barnaby1502/cognos-technical-super-session-2012, page 11

#### **QUESTION 2**

All users have unrestricted access in a secured environment. What must be modified to control this access?

- A. Delete the "All Authenticated Users" group.
- B. Disable anonymous access using IBM Cognos Configuration.
- C. Modify the advanced properties of the authorization namespace.
- D. Remove the "Everyone" group from the "System Administrators" role.

Correct Answer: B

You can disable the Anonymous user account by changing the configuration parameters in the configuration tool.

This entry represents a user account shared by members of the general public who can access IBM Cognos software without being prompted for authentication. For example, this type of access is useful when distributing an online catalog.

Anonymous users can see only those entries for which access permissions are not set, or are set specifically for this account or for the Everyone group.

#### Incorrect Answers:

A: The built-in entries include the Anonymous user account, the groups All Authenticated Users and Everyone, and the role System Administrators. You cannot delete the built-in entries. They appear in both secured and non-secured environments.

References: IBM Cognos Administration Version 10.1.0, Administration and Security Guide, page 297

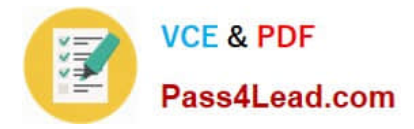

#### **QUESTION 3**

An administrator is operating in a hybrid operating systems environment, trying to establish a datasource connection. The compatible portion succeeds, however, the JDBC portion failed with following error: XQE-JDB-0004 A problem

occurred finding the driver class

"com.microsoft.sqlserver.jdbc.SQLServerDriver".

What is the possible cause for this error?

- A. 32-bit client driver installed
- B. 64-bit client driver installed
- C. missing gateway URI configuration
- D. unsupported driver version installed

Correct Answer: C

#### **QUESTION 4**

An environment has the following routing rules set:

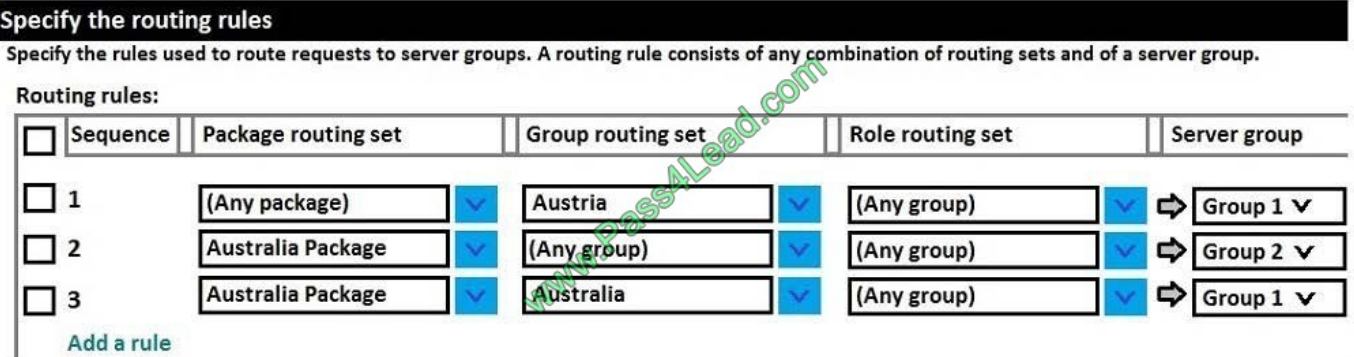

If a report using the `Australia Package\\' is run by a user belonging to `Australia Group\\', which server group will the request be sent to?

A. Group 1

B. Group 2

C. The request will be sent to the first available server because there is more than one rule for the Australia Package.

D. The request would fail because there is more than one rule for the Australia Package and only one for the Australia group.

Correct Answer: B

Unlike routing keywords, the order in which the routing rules are listed affects how they are applied.

A rule is matched when properties associated with the package or the group or role involved in the request satisfy the

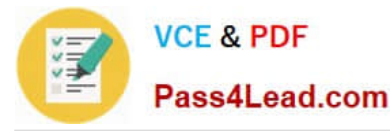

criteria of the rule. The rules are evaluated in order until the first one is matched, and the request is routed to the server

group named by the first rule that was matched. You can change the order of the rules by clicking Modify the sequence.

References: https://www.ibm.com/support/knowledgecenter/en/SSEP7J\_10.2.2/com.ibm.swg.ba.cognos.ug\_cra.10.2.2. doc/t\_asg\_set\_routing\_keywords\_server.html

#### **QUESTION 5**

An administrator is evaluating system status using the Scorecard pane on the Status > System page in the IBM Cognos Administration console. Which statement is true?

A. If a service is disabled in IBM Cognos Configuration, it is listed in the Scorecard pane.

B. The status that is displayed for each entry reflects the lowest status for all child entries.

C. A status of Available is displayed when at least 80% of the child entries have a status of Available.

D. A status of Unavailable is displayed when at least 80% of the child entries have a status of Unavailable.

Correct Answer: B

The metric score for each entry is based on the performance of individual child entries. The status that is displayed for each entry is the lowest status of the child entries. For example, if all the metrics for a dispatcher are good, but one service

on that dispatcher has a poor metric, the metric score shown for the dispatcher is poor.

Status is one of the following:

Available if all components are available

Partially available if at least one component is available and at least one component is unavailable or partially unavailable.

Unavailable if all components are unavailable

References: https://www.ibm.com/support/knowledgecenter/SSEP7J\_11.0.0/com.ibm.swg.ba.cognos.ug\_cra.doc/c\_pan es\_system\_status\_page.html

#### **QUESTION 6**

An administrator wants to control server workload by putting routing rules in place. Which components can be used?

A. a package and/or group or role

- B. a package and/or a server group
- C. a group or role and/or a server group
- D. a package and/or group or role and/or a server group

Correct Answer: D

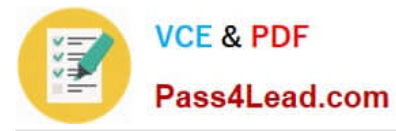

A routing rule determines, based on user, group, or package, which server group you wish to handle a user request.

There are four routing set rules in Cognos Business Intelligence. Routing Keywords for Packages Routing Keywords for User Roles or Groups Server Group Names for Advanced Dispatcher Routing Routing Keywords for Server Groups

References: http://www-01.ibm.com/support/docview.wss?uid=swg21427147

#### **QUESTION 7**

Why would an administrator use IPF (Indication Processing Facility) logging?

A. As a wrapper tool for gateway related errors.

- B. To process the audit logging data and write it to the audit database.
- C. As a wrapper for log4i to configure what information is written to log files.

D. For tracing performance and communication between XQE and the BIBus.

#### Correct Answer: C

Some error messages may contain sensitive information, such as server names. By default, error message details in IBM Cognos software are routed to IPF log files, and the secure error message option is enabled. The information presented to users indicates only the occurrence of an error, without any details.

References: https://www.ibm.com/support/knowledgecenter/en/SSEP7J\_11.0.0/com.ibm.swg.ba.cognos.ug\_cra.doc/c\_c afloggingandmonitoring.html

#### **QUESTION 8**

An administrator is checking the current activities and recognizes one activity with several successful tasks with two still running. The administrator cancels this activity. Where will this activity be shown?

- A. In the past activities with status canceled.
- B. In the past activities with status succeeded.
- C. In the current activities with status canceled.
- D. It will be automatically rescheduled under upcoming activities.

Correct Answer: A

Note: Users can access Current Activities, Past Activities, Upcoming Activities and Schedules on the Status tab in IBM Cognos Administration to monitor the server activities and manage schedules.

References: https://www.ibm.com/support/knowledgecenter/en/SSEP7J\_11.0.0/com.ibm.swg.ba.cognos.ug\_cra.doc/c\_r eportnetsecuredfunctionsandfeatures.html

#### **QUESTION 9**

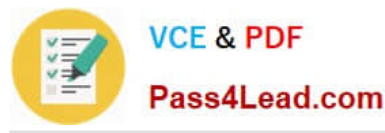

The folder "AP" has reports that can retain output for 12 months. The administrator needs to remove report output that is at least 30 days old from the Content Store, and archive it to an external repository while keeping up to 12 months of run history.

How can this be accomplished without losing any output or run history?

A. Create and run a Content Removal task and set the options of Run history to 12 Months and Output versions to 30 days. Create a Content Archival task for the folder "AP".

B. Create and run a Retention Rule task and set the options of Run history to 12 Months and Output versions to 30 days. Create and run a Content Archival task for the folder "AP".

C. Create and run a Content Archival task for the folder "AP". Create and run a Content Removal task and set the options of Run history to 12 Months and Output versions to 30 days.

D. Create and run a Retention Rule task and set the options of Run history to 12 Months and Output versions to 30 days. Create and run a Content Archival task for the folder "AP" and choose the Archival settings of Copy then remove.

Correct Answer: C

Administrators use the retention rule update task to specify the number of reports, queries, analyses, and document objects to keep in the content store. You can specify how long to keep the history and output versions in the content store.

Anything that is older than the date you specify is deleted from the content store.

Run this task only after creating and running the content archival task. If you run it before, content that was not marked for archival is permanently deleted from the content store.

References: https://www.ibm.com/support/knowledgecenter/en/SSEP7J\_10.2.1/com.ibm.swg.ba.cognos.ug\_cra.10.2.1. doc/t\_creat\_retent\_rl.html

#### **QUESTION 10**

Which attribute can an administrator enable to prevent malicious scripts from reading or manipulating the CAM passport cookie during a user\\'s session with their Web browser?

- A. cc\_session
- B. userCapabilities
- C. Secure flag enabled?
- D. Enable CAF validation?
- Correct Answer: B

The userCapabilities cookie, with the Session temporary type, contains all capabilities and the signature for the current user.

Incorrect Answers:

A: The cc\_session cookie just holds session information

References: https://www.ibm.com/support/knowledgecenter/en/SSEP7J\_11.0.0/com.ibm.swg.ba.cognos.inst\_cr\_winux.

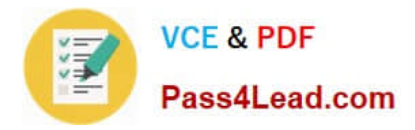

doc/c\_configurewebbrowsers.html

[Latest C2090-623 Dumps](https://www.pass4lead.com/c2090-623.html) [C2090-623 Practice Test](https://www.pass4lead.com/c2090-623.html) [C2090-623 Braindumps](https://www.pass4lead.com/c2090-623.html)

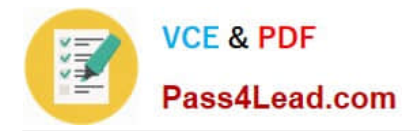

To Read the Whole Q&As, please purchase the Complete Version from Our website.

## **Try our product !**

100% Guaranteed Success 100% Money Back Guarantee 365 Days Free Update Instant Download After Purchase 24x7 Customer Support Average 99.9% Success Rate More than 800,000 Satisfied Customers Worldwide Multi-Platform capabilities - Windows, Mac, Android, iPhone, iPod, iPad, Kindle

We provide exam PDF and VCE of Cisco, Microsoft, IBM, CompTIA, Oracle and other IT Certifications. You can view Vendor list of All Certification Exams offered:

#### https://www.pass4lead.com/allproducts

### **Need Help**

Please provide as much detail as possible so we can best assist you. To update a previously submitted ticket:

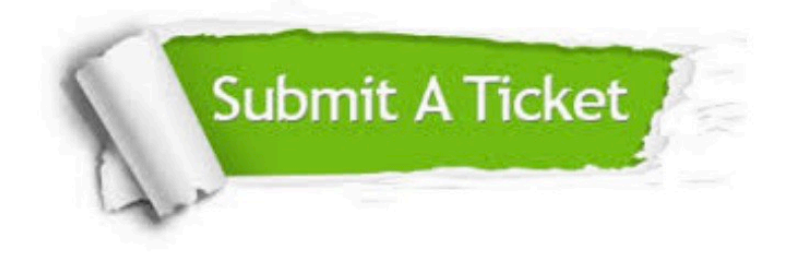

#### **One Year Free Update**

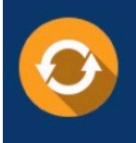

Free update is available within One fear after your purchase. After One Year, you will get 50% discounts for updating. And we are proud to .<br>poast a 24/7 efficient Customer Support system via Email

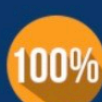

**Money Back Guarantee** 

To ensure that you are spending on quality products, we provide 100% money back guarantee for 30 days from the date of purchase

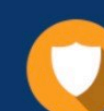

#### **Security & Privacy**

We respect customer privacy. We use McAfee's security service to provide you with utmost security for vour personal information & peace of mind.

Any charges made through this site will appear as Global Simulators Limited. All trademarks are the property of their respective owners. Copyright © pass4lead, All Rights Reserved.